## Anthrax Screen Assay Card

This reagent kit is designed to test for DNA from *Bacillus anthracis*, for Targets 1 (Assay 1), 2 (Assay 2) and 3 (Assay 3), from two unknown liquid or dry samples. These protocols are to be performed manually and have been simplified to reduce the risk of operator error. **Protocol Code: BA3TRGTC Kit Part Number: PATH-ASY-0007** Protocol Code: B<br>Protocol<br>Protocol Code: B **Kit**<br>Part in<br>Asternal

WARNING: If the unknown sample to be tested is suspected to contain pathogen or toxin, it must be handled by trained personnel and treated as if it were highly poisonous or infectious throughout the sample purification procedure, the assay procedure, and when disposing of all waste materials that have come in contact with the suspected sample.

#### Kit PATH-ASY-0007—Contents

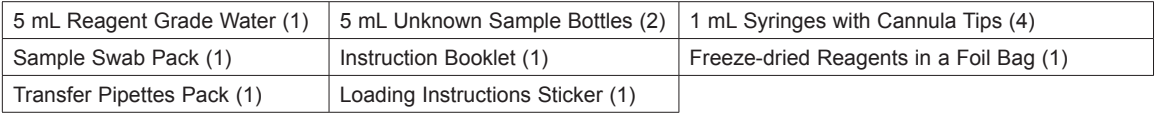

**Note:** A RAZOR<sup>®</sup> EX or RAZOR<sup>®</sup> instrument is required to run this assay.

#### Programming the Run Protocol

Before the sample is loaded into the pouch, verify that the run protocol for this test is loaded onto the instrument. If it is not and you are using a RAZOR, use the RAZOR desktop software to create the protocol and load it onto the instrument. Use the data in this card when creating the protocol for this particular test with the Protocol Wizard. For the RAZOR EX, you can load the protocol by scanning the square protocol bar code on the reagent box. If the bar code is damaged, use the generic bar codes that are located below. Times, temperatures, and results analyses are all included in the protocol bar code.  $\frac{1}{2}$   $\frac{1}{2}$  Scan this barcode into your RAZOR EX instrument During the scan of the barcode reader with the barcode reader with the barcode reader with the barcode reader will emit the conduction of the barcode reader with the conduction of the barcode reader with  $\alpha$  reads the con Luce the instrument manual or pouch and internate nt PI h, R e s over the rice.<br>Letter for a district for a district for a district for a district of a district of the contribution. In the c bright green aiming beam surrounded by red by red light. The beam should be centered and │ I in Re distantiately film Parameter film Parameter approximately film Parameter approximately film Parameter approximately film Parameter approximately film Parameter approximately film Parameter approximately film Par in. from the instrument. The instrument of the instrument of the instrument.  $\frac{3}{10}$  un<br> $\frac{3}{10}$  is is is is being  $\frac{3}{10}$  and of the set of the set of the set of the set of the set of the set of the set of the set of the set of the set of the set of the set of the set of the set of the se Into this particule into your RAZOR EX instruments are all the second the second intervals of the S During the scan of the barcode reader with the barcode reader with the barcode reader with the barcode reader will emit ster<br>Pie<br>Don<br>Construment istruction booklet<br>distruction<br>distruction bright green and green and green and green and green and green and surrounded by red light. The beam shorter<br>The barcode intered in<br>The barcode intered over the barcode intered intered intered intered in the barcode interest. th<br>and the barcode approximately for the barcode approximately for the barcode approximate approximate approximate approximate  $\mathbf{y}$ is.th<br>:the are<br>pack of the instrument the<br>d\_it<br>d. l\_cc<br>n\_fien Scan this barcode into the second into the second into the second into the second into  $\mathbf{r}_\mathrm{B}$ ereing the scannel emit of the barcode reader with a scannel emit of the barcode reader with  $\mathbf{c}$ Consult the instrument manual or pouch bright instanced by red lies of the analysis of the analysis of the surrounded by red lies of the analysis of the analysis of the analysis of the analysis of the analysis of the analysis of the analysis of the analysis of The beam should be centered as a should be contented as a should be contented as  $\mathsf{r}\mathsf{e}$ it um<br>ali, occletion. Hold the barcode approximately for the barcode approximate approximate approximate approximation. Hold the barcode approximation. Hold the barcode approximation. Hold the barcode approximation. Hold t in. from the back of the instrument.

### Loading Protocols for the RAZOR® EX

After the square protocol bar code has been scanned, scan the rectangular bar code on the pouch fitment. If the rectangular bar code is damaged, use the generic one below. **Note: You will only be able to use the generic bar code for one run. To re-use it, you have to delete the run. c**<br>before<br>the **before**<br>**before** nt<br>: k

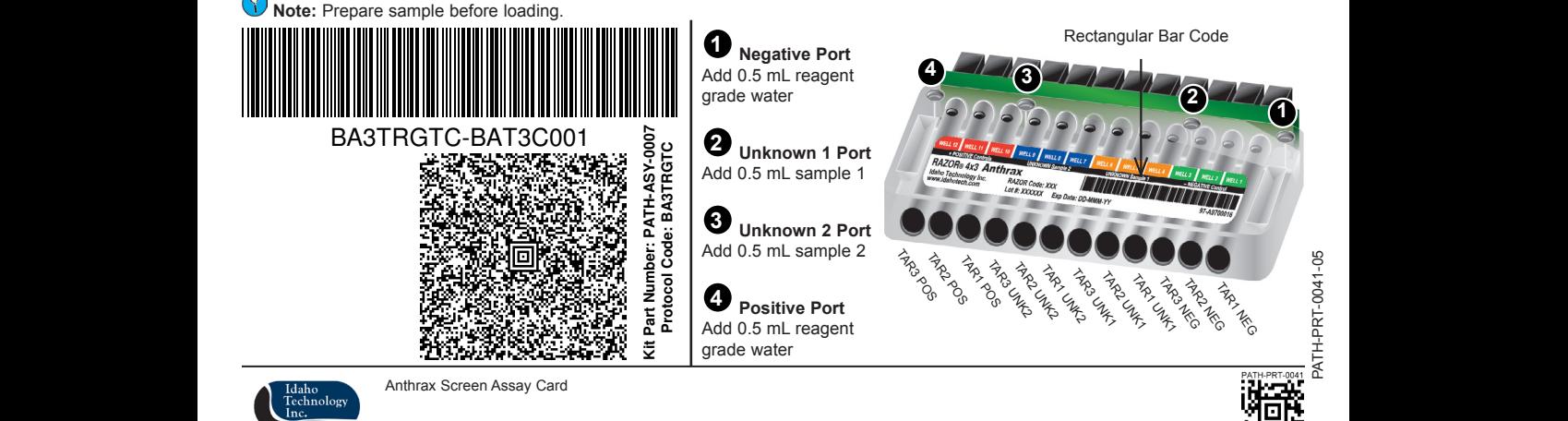

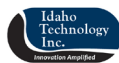

Anthrax Screen Assay Card  $\mathbf x$  : bbc<br>. ty<br>. an<br>Gir

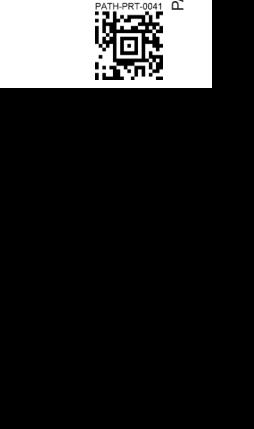

# Protocol Steps for the RAZOR®

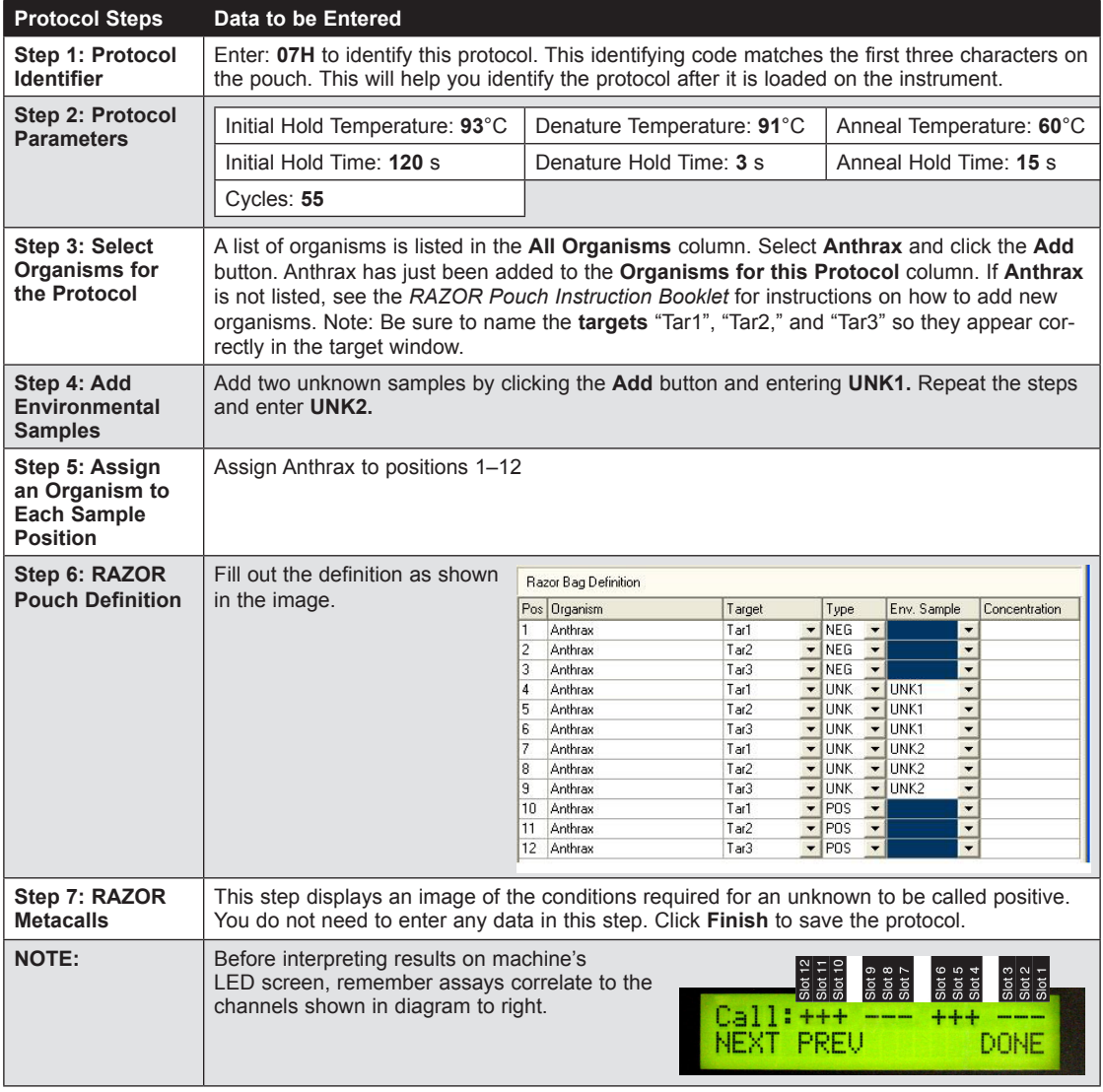